# **DefSwatchSize**

Default swatch size for new items.

# Usage

```
Set_Property(OLECtrlEntID, "OLE.DefSwatchSize", Array)
```
# Values

Array has the following structure:

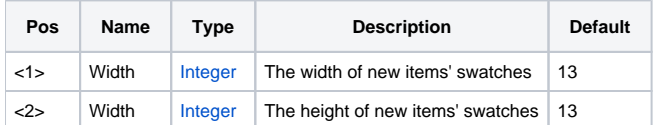

### Remarks

The DefSwatchSize property establishes the default swatch dimensions for new items. Setting this property will not change existing items. Instead, newly added items will take on the setting established in this property. See the [ItemSwatchSize](https://wiki.srpcs.com/display/TreeControl/ItemSwatchSize) property for details.

For more information on how default properties can make you more efficient, see the [Default Properties](https://wiki.srpcs.com/display/TreeControl/Default+Properties) article.

# Example

```
// Make swatches 24 pixels wide by default 
Set_Property(@Window:".OLE_TREE", "OLE.DefSwatchSize", 13)
```
# See Also

#### **[ItemSwatchSize](https://wiki.srpcs.com/display/TreeControl/ItemSwatchSize)**